# Spacer configuration optimization for the RPCs based on COMSOL Multiphysics simulation

Lining Mao On behalf of RPC lab F. Lagarde, J. Guo, X. Wang, J. Li, Q. Shen, J. Zhu, H. Yang INPAC, Shanghai Jiao Tong University

## **Brief introduction of the RPC**

- RPC(Resistive Plate Chamber) is a gaseous detector based on avalanche mode.
- Which uses resistive material(glass, Bakelite) as electrodes.
- Advantages: Efficiency>95%, time resolution ~1 ns(single gap),

easy to build, large area, quite cheap.

• Applications: muon system for ATLAS and CMS, SDHCAL(Calorimetry) ...

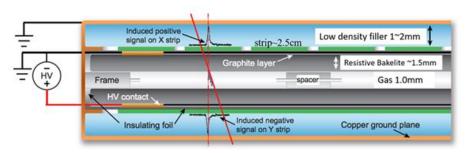

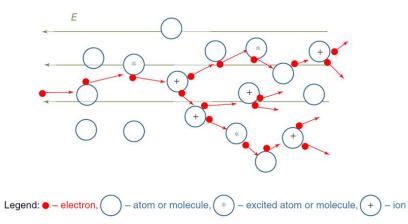

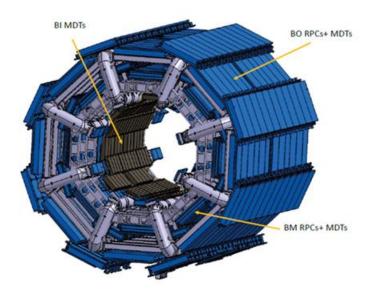

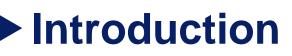

- The uniformity of the gas flow in the chamber and the deformation of the electrode plates are critical to the performance and/or aging of RPC.
- During the course of making a RPC, we need spacers to keep the thickness of gas gap uniform. Also, the spacers will affect the gas flow and make dead zones inside the chamber.
- Here a software named COMSOL Multiphysics<sup>®</sup> is used to simulate the gas flow and deformation of the electrodes for RPCs with different spacer configuration by finite element method.

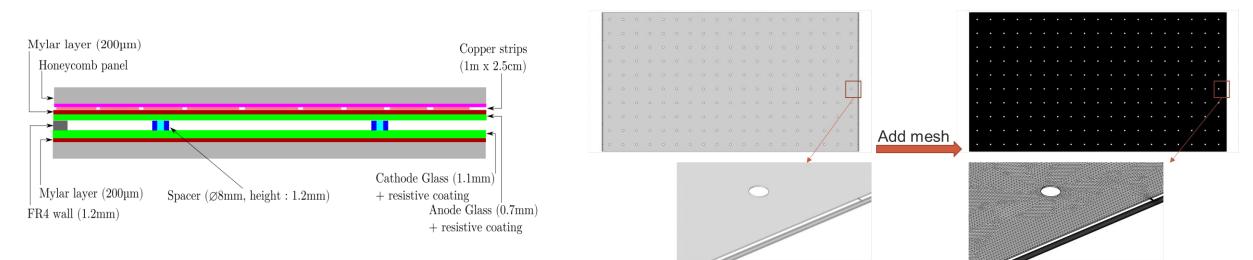

#### **Geometry of RPC models**

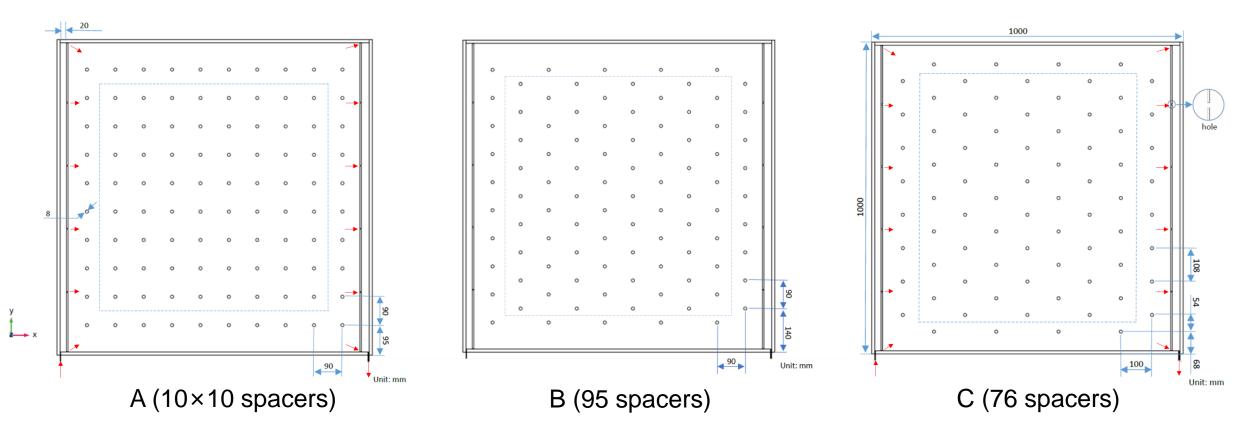

- $\cdot$  Red arrows show the routine of the gas flow
- $\cdot$  The center part of the chamber marked by the dashed lines is used for result comparison

## Velocity inside the chamber(Input: 1L/h)

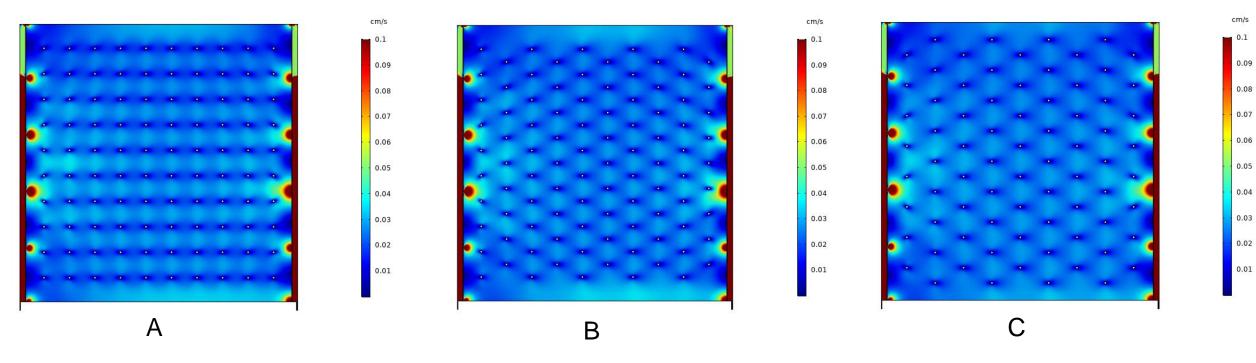

| Model                 | Α     | В     | С     |
|-----------------------|-------|-------|-------|
| Mean velocity(mm/s)   | 0.238 | 0.234 | 0.241 |
| RMS of velocity(cm/s) | 0.049 | 0.045 | 0.042 |
| RMS/mean              | 20.3% | 19.3% | 17.5% |

- Shifting the spacers helps to make the distribution of velocity more uniform
- The distribution of velocity gets more uniform after reducing the number of the spacers

#### Vorticity inside the chamber( $\nabla \times v$ )

| 0       0       0       0       0       0       0       0       0       0       0       0       0       0       0       0       0       0       0       0       0       0       0       0       0       0       0       0       0       0       0       0       0       0       0       0       0       0       0       0       0       0       0       0       0       0       0       0       0       0       0       0       0       0       0       0       0       0       0       0       0       0       0       0       0       0       0       0       0       0       0       0       0       0       0       0       0       0       0       0       0       0       0       0       0       0       0       0       0       0       0       0       0       0       0       0       0       0       0       0       0       0       0       0       0       0       0       0       0       0       0       0       0       0       0       0       0       0       0 | 1/s         45         40         35         36         30         25         30         25         30         25         30         30         30         30         30         30         30         30         30         30         30         30         30         30         30         30         30         30         30         30         30         30         30         30         30         30         30         30         30         30         30         30         30         30         30         30         30         30         30         30         30         30         30         30 <th>1/s         2       2         2       2         2       2         2       2         2       2         2       2         2       2         2       2         2       2         2       2         2       2         2       2         2       2         2       2         2       2         2       2         2       2         2       2         3       3         3       3         3       3         3       3         3       3         3       3         3       3         3       3         3       3         3       3         3       3         3       3         3       3         3       3         3       3         3       3         3       3         3       3         3       3         3       <td< th=""><th></th><th></th></td<></th> | 1/s         2       2         2       2         2       2         2       2         2       2         2       2         2       2         2       2         2       2         2       2         2       2         2       2         2       2         2       2         2       2         2       2         2       2         2       2         3       3         3       3         3       3         3       3         3       3         3       3         3       3         3       3         3       3         3       3         3       3         3       3         3       3         3       3         3       3         3       3         3       3         3       3         3       3         3 <td< th=""><th></th><th></th></td<> |        |        |
|----------------------------------------------------------------------------------------------------|----------------------------------------------------------------------------------------------------|----------------------------------------------------------------------------------------------------|--------|--------|
| A                                                                                                    | В                                                                                                    |                                                                                                    |        | С      |
| Ι                                                                                                    | Aodel                                                                                                    | Α                                                                                                    | В      | С      |
| Mean vorticity ne                                                                                                    | ear spacers region(1/s)                                                                                                    | 0.0199                                                                                                    | 0.0198 | 0.0196 |
| RMS of vorticity r                                                                                                    | 0.0129                                                                                                    | 0.0129                                                                                                    | 0.0127 |        |
| Mean vorticity excluding the vicinity of spacers(1/s)                                                                                                    |                                                                                                    | 0.0022                                                                                                    | 0.0021 | 0.0018 |
| RMS of vorticity excludi                                                                                                    | ng the vicinity of spacers(1/s)                                                                                                    | 0.0028                                                                                                    | 0.0029 | 0.0026 |

 Shifting the spacers and reducing the number of spacers can reduce the vorticity inside the gas gap (less vortex region) 1/s ×10<sup>-3</sup>

45

#### **Deformation of the glass electrodes**

The simulation of chamber deformation on the electrodes is carried out by using pressure of gas flow and an electric field between two electrodes which is applied at 6.6 kV (working voltage of our RPC).

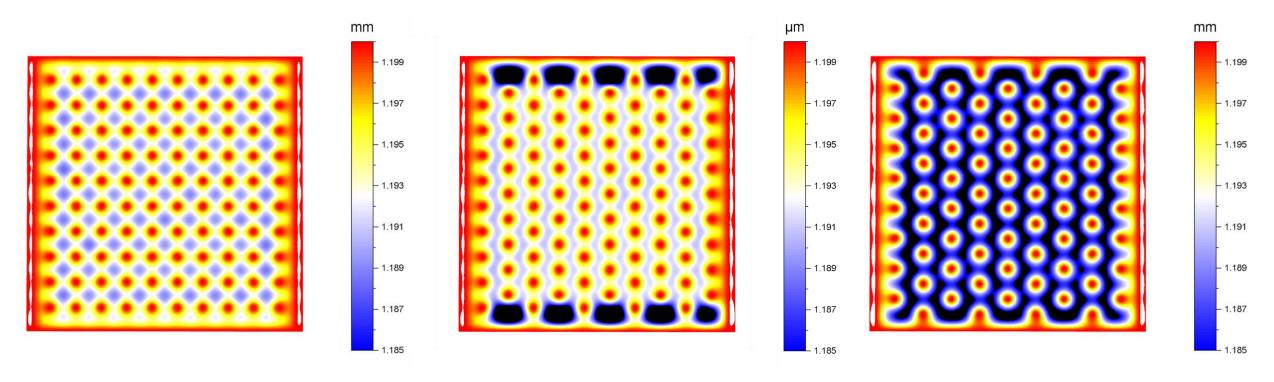

#### Distribution of the thickness of the gas gap after deformation(1.2mm before)

## Thickness of the gas gap after electrodes' deformation

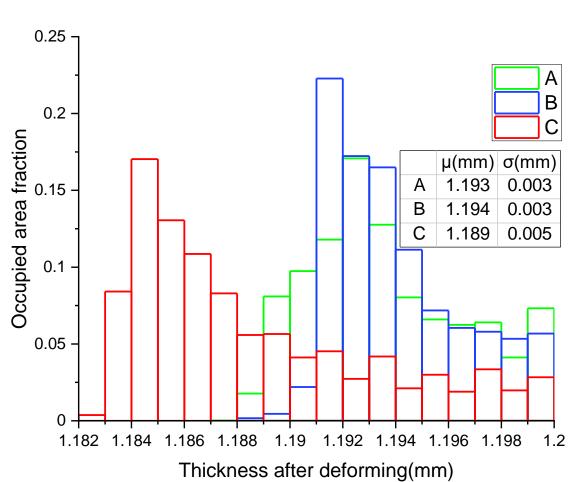

| Distribution of the thickness |
|-------------------------------|
|-------------------------------|

| Model           | Α     | В     | С     |
|-----------------|-------|-------|-------|
| <b>RMS/mean</b> | 0.25% | 0.25% | 0.34% |

Shifting the spacers can lower the deformation
The increase of the distance between spacers
would cause more deformation on both
electrodes, but still within 1%

The uniformity of deformation maintains similar level

#### **Construction and test of the RPCs**

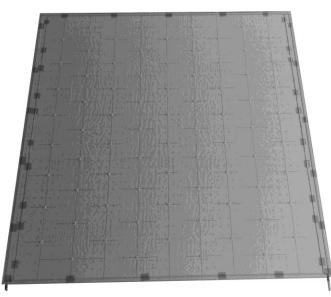

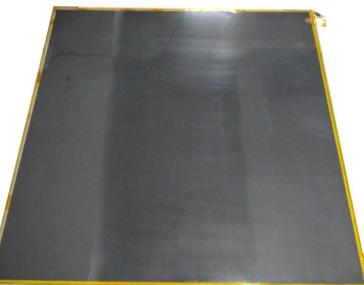

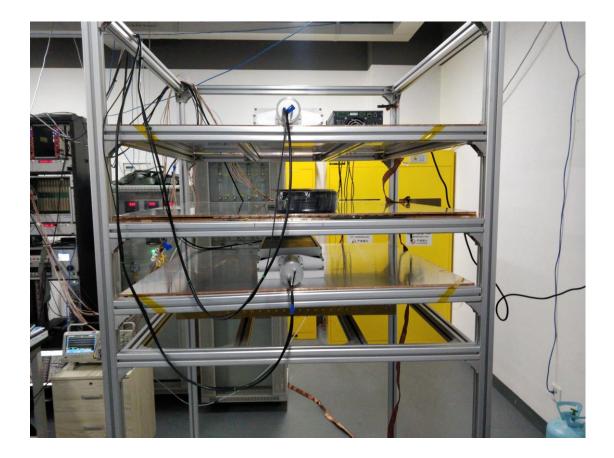

#### · Chambers built in the lab and test under the cosmic ray

Spacer configuration optimization for RPCs based on COMSOL Multiphysics simulation

#### **Construction and test of the RPCs**

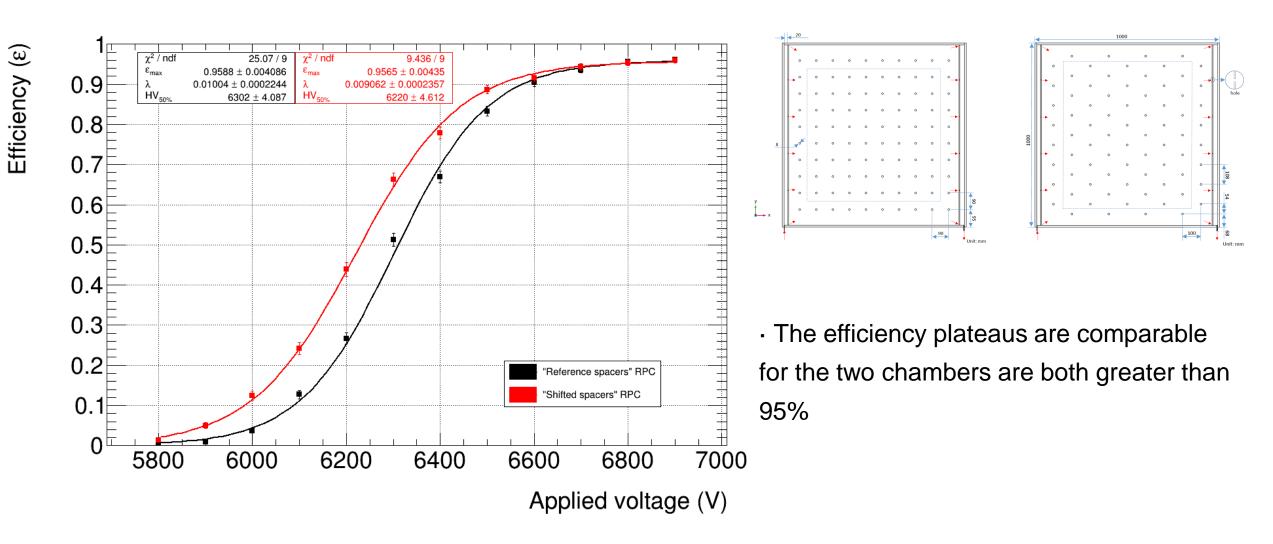

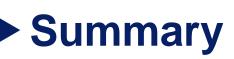

- · By shifting the spacers, then increase the distance
  - (1) Decrease the spacer number (100  $\rightarrow$  95 $\rightarrow$  76), at last a 24% decrease

(2) More active region $(1 - \frac{spaces' space}{chamber's space})$ , 99.487% to 99.512% to 99.610%.

- (3) Making the gas to move more uniformly
- (4) Lower vorticity inside the chamber
- (5) Maintaining similar deformation uniformity of the electrodes

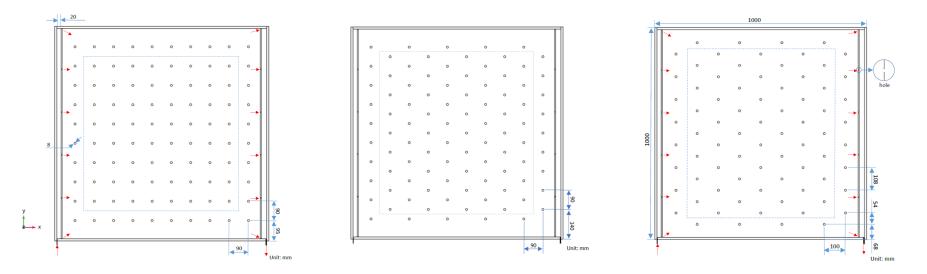

arXiv:2108.12843

Spacer configuration optimization for RPCs based on COMSOL Multiphysics simulation

# THANKS!

# BACKUP

Spacer configuration optimization for RPCs based on COMSOL Multiphysics simulation

## **Testing for error**

#### 4 times for running(deformation), get the maximum value(µm)

| 1                  | 2                  | 3                  | 4                  |
|--------------------|--------------------|--------------------|--------------------|
| 3.1424145281821017 | 3.1424145281804603 | 3.1424145281806086 | 3.1424145281811824 |
| 0                  | -5.22337E-13       | -4.75144E-13       | -2.92546E-13       |

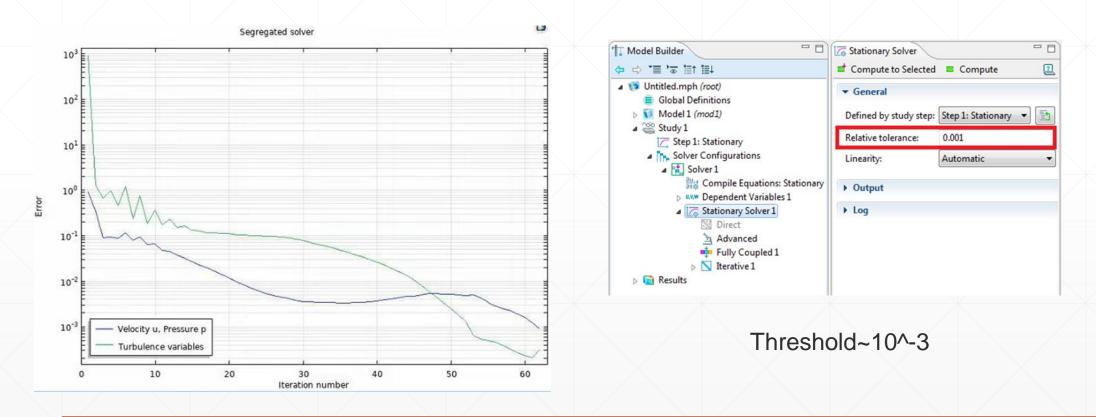

| Nork to coup<br>Gas ga                                        | e electric fie          | eld with glas        | <b>5S</b> |                  |
|---------------------------------------------------------------|-------------------------|----------------------|-----------|------------------|
|                                                               |                         |                      | Hig       | h voltage: 6.6kV |
| The middle of spacers/w <ul> <li>Other parameters:</li> </ul> | alls are fixed to avoid | the chamber from mov | ving.     |                  |
| material                                                      | PA66(spacer)            | FR4(wall)            | Glass     | Air              |
| Relative permittivity[1]                                      | 4.5                     | 4.5                  | 4.2       | 10               |
|                                                               |                         |                      |           |                  |

22

0.15

55

0.25

15

(all from website)

Young's modulus[GPa]

Poisson's ratio[1]

8.3

0.28

# Adding the mesh

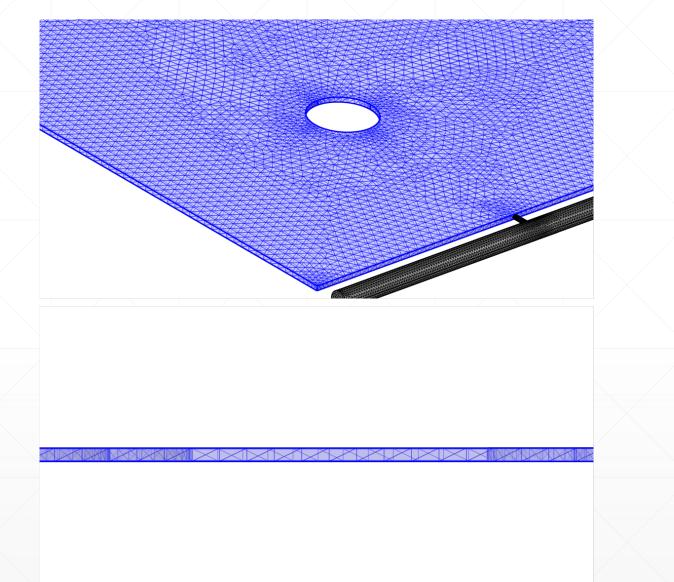

| _           | _  |   | _  |     |    |          |    |    | _ |  |
|-------------|----|---|----|-----|----|----------|----|----|---|--|
| <b>.</b>    | •  | • | ं  | - 🌳 | •  | ୕ୢୄୄୄୄ   | •  | ٠  | • |  |
| \$          | ٥  | ٥ | •  | •   | ø  |          | •  | ٥  | • |  |
| >           | ٥  | 0 | ٥  | Ó   | ٥  | ٠        | ٠  | •  | • |  |
| <b>\$</b>   | ٥  | • | ۰. | •   | ٥  | •        | •  | •  | ٥ |  |
| 6           | •  | • | ۰  | ۰   | ۰  | ۵        | •  | ٥  | • |  |
| 5           | •  | • | •  | ø   | ٥  | ۰        | •  | ٠  | ۰ |  |
| •           | ø  | • | ۰. | •   | ۵  | •        | ٥  | Ó  | • |  |
| \$          | ٥  | • | ٥  | •   |    | •        | ۵  | •  | ۰ |  |
| <b>.</b>    | •  | • | 6  | •   | •  | ۰        | ٠  | ۵  | • |  |
| 5           | ٥  | ٠ | •  | ó   | •  | •        | •  | ٥  | • |  |
| <b>.</b>    | ٥  | ŏ | •  | •   | ۵  | •        | •• | ۰  | ۰ |  |
| ٥.          | ٥  | ٥ | ۰  | ۰   | ٥  | ٠        | •  | •  | • |  |
| >           | •  | • | •  | ۲   | ٠  | <b>6</b> | ۰  | ٥  | • |  |
| <b>5</b> 7  | ٥  | ø | •  | ٥   | ٥  | •        | •  | ٥  | • |  |
| 5           | ۰  | • | ۵  | ٥.  | •  | ٥        | ۰  | •  | • |  |
| <b>&gt;</b> | ٥  | ٠ | ۰. | ٠   | 0  | 0        | ٥  | •  | • |  |
| 9           | ٠  | • | ٥  | ۰   | ٥  | ٥        | ۰. | •  | • |  |
| 5           | ۰. | ۵ | ۰  | ٠   | ٥  | ٥        | •  | •  | ۰ |  |
| <b>,</b>    | •  | ٥ | 0  | •   | ò. | 0        | ٥  | ٥. | • |  |

Sketch for the meshes

Volume of the meshes

mm<sup>3</sup>

0.8

0.7

0.6

0.5

0.4

0.3

0.2

0.1